УДК 004:37

**Наталія Валько**

## **Характеристика курсу «Комп' ютерні інформаційні технології»** у **вищих навчальних закладах**

У статті наведено один із варіантів викладання курсу «Комп' ютерні інформаційні технологій» (КІТ). Указано на основні помилки, які можуть робити студенти під час виконання практичних завдань. Також вказані методи побудови системи завдань, які дають змогу уникнути цих помилок. Цей курс у вищих навчальних закладах має за мету ознайомити студентів із основними принципами роботи комп' ютерів та різними видами його програмного забезпечення. Особливістю викладання є те, що технології постійно змінюються, тому актуальним є узгодження змісту предмета з новими досягненнями у сфері КІТ, а також врахування професійної сфери застосування ІТ.

Завданням цієї роботи є аналіз структури дисципліни та розроблення системи вправ, які дадуть змогу сформувати навички правильного та раціонального використовування ІТ у професійній діяльності майбутніх фахівців.

Розроблено структуру навчальної дисципліни, яка включає такі елементи, як вхідне, поточне та вихідне тестування; лекційний матеріал; практичні завдання; завдання для самостійної роботи; контрольні питання. Поточне тестування розроблене за двома варіантами для виявлення теоретичного рівня засвоєння матеріалу та практичних навичок володіння програмним засобом. Практичні завдання представлені для двох рівнів складності.

З урахуванням усіх вище означених особливостей було видано практикум із курсу КІТ, у якому розроблено систему вправ для опанування навичками користування ІТ. У подальшому планується зробити методичне забезпечення для наповнення дистанційного курсу вивчення КІТ.

**Ключові слова:** інформаційні технології, програмне забезпечення, професійна спрямованість, система завдань.

**Постановка наукової проблеми та її значення.** Комп'ютери ввійшли в наше повсякденне життя. Це стало стандартом сучасного життя і відображається на викладанні курсу «Комп' ютерні інформа-

*© Валько Н., 2013*

ційні технології» (КІТ) y вищих навчальних закладах (ВНЗ). Цей курс має за мету ознайомити студентів із основними принципами роботи комп' ютерів та різними видами його програмного забезпечення. Особливістю викладання є те, що технології постійно змінюються, тому актуальним є узгодження змісту предмета з новими досягненнями у сфері КІТ [1].

**Виклад основного матеріалу й обґрунтування отриманих результатів дослідження.** На сьогодні сформувався основний перелік тем для курсу КІТ школі й у ВНЗ: принципи роботи персонального комп'ютера (ПК), архітектура ПК, основи роботи з операційною системою, робота з текстом, графікою, електронні таблиці, презентації, бази даних, робота в Інтернеті [2−4]. Такий набір відображає потреби пересічної сучасної людини в розв' язуванні різних практичних завдань, які виникають у навчальній та професійній діяльності. При потребі цей перелік тем може бути розширений. Але здебільшого професійна спрямованість досягається завдяки поглибленому вивченню окремих тем у межах указаного переліку. Наприклад, для спеціальностей економічного напрямку акцент робиться на електронних таблицях із їх можливістю аналізу даних та прогнозуванням. Для спеціальностей філологічного напряму більш детально розглядають текстовий редактор, його можливості рецензування та інтеграцію з електронними перекладачами і словниками [5−8]. Для спеціальностей напряму «Інформатика» виділяють теми з архітектури, апаратного забезпечення та системного програмного забезпечення бази даних (БД) [9].

Рівень підготовки студентів І курсу з КІТ дуже відрізняється. Їх можна умовно розділити на три групи. Є студенти, у яких немає комп' ютера, а в школі теж не навчали, як ним користуватися. Є студенти, які мають уявлення про роботу комп'ютера, але без системних знань. І остання категорія − студенти, які в школі вивчали роботу комп'ютерів і володіють елементарними навичками користування ним. Тому перед викладачем постає не просте завдання підготувати студентів до оволодіння сучасними технологіями для їх подальшого використання в різних курсах упродовж усього навчання у ВНЗ, а також у повсякденному житті.

Перед початком курсу слід провести вхідне тестування, на якому виявити рівень знань кожного студента, залежно від отриманих результатів пропонується сформувати перелік завдань з кожної теми. Завдання можна умовно розділити на дві групи. Перша група містить формулювання завдання та порядок його виконання. Такий підхід дає змогу студентам, які не обізнані з ПК та програмним забезпеченням, освоїти основні навички роботи. Друга група містить лише формулювання завдання. Студент має самостійно встановити перелік та порядок дій для виконання завдання (алгоритм). Таким чином упродовж всього вивчення дисципліни буде забезпечено активність, творчість та самостій-ність роботи студентів.

Оскільки будь-яке завдання можна виконати кількома способами, то оцінюватися має не тільки якість виконання, а й алгоритм і техніка його виконання.

Далі наведемо деякі помилки, які найбільш часто трапляються у виконаних завданнях, та методи їх уникнення. Такі недоліки слід ураховувати під час перевірки й оцінювання виконаних завдань, але передусім потрібно сформувати систему вправ, яка дасть змогу уникнути цих помилок.

Вивчення теми «Операційна система» не викликає особливих труднощів, оскільки рівень інформатизації суспільства останнім часом підвищився і більшість студентів уже має елементарні навички роботи операційної системи. Однак для формування чіткого розуміння принципів роботи комп'ютера, а також з метою подальшого вдосконалення навичок роботи і легкого засвоєння нових технологій у майбутньому є потреба більш детально розглядати систему службових програм для ПК. Студенти здебільшого вміють користуватися цими програмами, але вони не розуміють потреби користуватися такими програмами, як ScanDisk, архіватори, дефрагментація та ін. Ця тема досить тісно пов' язана з архітектурою ПК і конструкцією окремих блоків (диски, процесор). Вивчення основних принципів роботи пристроїв ПК, а також розміщення інформації в ПК допоможе обґрунтувати потребу використання цих програм і розробити правила їх застосування.

Під час вивчення всіх прикладних програм актуальним є питання збереження файлів у різних форматах. Найчастіше викликає нерозуміння потреби такого збереження. Слід указати, наприклад, що текстові документи можуть містити графічні об' єкти, графічні зображення містять текст, не всі текстові документи адекватно відображаються в різних текстових редакторах; виникають труднощі під час перенесення текстів, малюнків у інші редактори, на інші комп'ютери. Тому під час складання практичних завдань потрібно врахувати можливість та особливості підтримки різних форматів та об' єктів прикладними програмами та їх інтеграцію.

Графічний редактор є хорошим прикладом алгоритмічного підходу до побудови зображення. Студент повинен відтворити малюнок, комбінуючи різні інструменти, використовувати для побудови додаткові лінії. Основним недоліком при цьому є те, що для побудови зображення студент використовує лише два-три інструменти. При цьому зазвичай не використовуються їх розширені можливості (натиснення Shift та Ctr1, правої кнопки миші). Окрім того, часто студенти зупиняються на приблизній схожості відтвореного малюнка. Тому перевіряючи завдання, слід вимагати дотримання ідентичності зразка і виконаної роботи. Наприклад, під час зображення сітки не допускаються різні розміри комірок, усі стики ліній повинні бути рівними. Завдання мають містити елементи, які потрібно створити певним інструментом з урахуванням його розширених можливостей. На рис. 1 наведено приклади таких зображень для інструментів «Еліпс», «Прямокутник», «Крива».

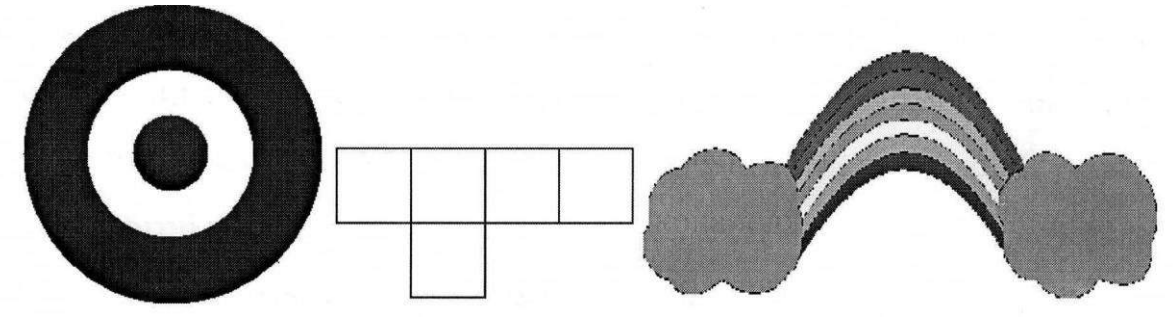

*Рис. 1.* **Приклади для інструментів «Еліпс», «Прямокутник», «Крива»**

На рис. 2 − приклад завдання для використання інструмента «Виділення» довільної області й функцій «Копіювання», «Повороту», «Відображення» та «Масштабування». У цьому завданні потрібно з указаних елементів «побудувати» різні типи будинків, а також створити узор, використовуючи додаткові лінії.

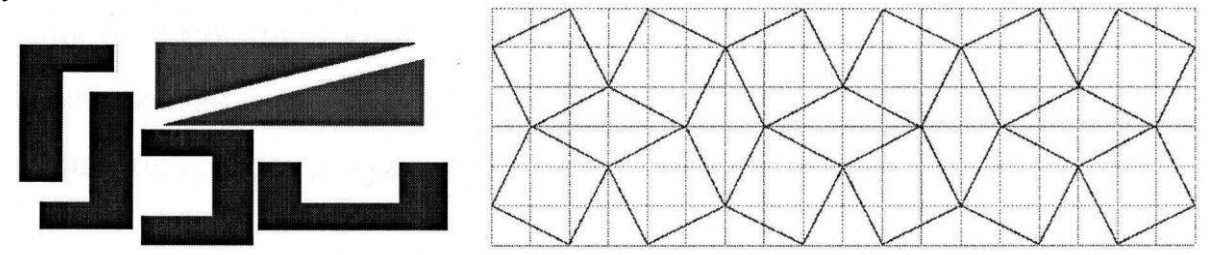

*Рис. 2.* **Приклади завдання для використання інструмента «Виділення» довільної області й функцій «Копіювання», «Повороту», «Відображення» та «Масштабування»**

На відміну від графічного редактора, завдання для текстового редактора мають бути «наскрізними». Тобто кожне наступне завдання є продовженням попереднього, у результаті чого досягається вдосконалення раніше створеного тексту. Такий підхід дає змогу уникнути завченості окремих «кнопочних» дій, відволікання від сутності процесу. Також під час вивчення цієї теми слід зосередити увагу студентів на додаткових можливостях редактора, таких як рецензування, використання стилів, створення багаторівневих списків, автоматичного змісту, автоматичної нумерації таблиць, малюнків. Виконуючи завдання в текстовому редакторі, студенти рідко використовують додаткові можливості форматування абзаців, шрифтів. Тому в їхніх відформатованих текстах часто трапляються «висячі» рядки або назви, що відірвані від об' єктів. Також недопустимим є використання табуляції для встановлення відступу першого рядка в абзаці («червоний» рядок). Відповідною має бути система вправ, яку розроблено для відпрацювання потрібних навичок. Наприклад, на першому етапі створюється текст і виконуються елементарні дії щодо його редагування і форматування. На другому етапі додаються такі можливості, як робота зі списками, стилями. На третьому етапі в документ додаються різні типи об' єктів, перетворення «текст → таблиця». На четвертому етапі відпрацьовуються навички роботи з багатосторінковими документами, куди входить робота з колонтитулами, змістом, примітками, примусовими розривами, колонками та ін. На самостійне вивчення можна дати такі теми, як створення шаблонів, серійних документів та рецензування. У результаті такого підходу в студентів будуть сформовані навички ефективної роботи з текстовими документами, які вони можуть застосувати надалі для написання курсових, дипломних робіт, у професійній діяльності. Особливістю такого підходу до викладання є те, що текст сприймається як єдиний об'єкт і формується вміння алгоритмізації процесу створення текстового документа як єдиного цілого.

Якщо опанування графічного і текстового редакторів проходить порівняно легко, то під час вивчення можливостей електронних таблиць на початку виникають деякі труднощі у форматуванні. Передусім це пов' язано зі складеними на цей час стереотипами сприйняття основного (мінімального) елемента, над яким виконують дії. Для графічного редактора це піксель, для текстового редактора – символ (буква). В електронних таблицях таким елементом є комірка. Тому для форматування виді-ляють комірку або їх групу. На період вивчення цієї теми студенти ознайомлені з таблицями в текс-товому редакторі, тому частину знань вони використовують, працюючи з електронними таблицями. Їм важко звикнути до сприйняття робочого поля не як листа паперу, а як окремого об' єкта, який можна розмістити в будь-якому місці паперу. Тому часто студенти починають будувати таблиці не в першому стовпчику, а роблять відступи на два-три стовпчики, щоб таблиця була розташована по центру екрана. Цієї помилки можна уникнути, пропонуючи відтворення окремих таблиць з уже вказаним розташуванням стовпчиків (скріншотами таблиць) і наступними вказівками щодо їх запов-нення та форматування, а також установлення параметрів сторінок. На рис. 3 показано приклад такого завдання:

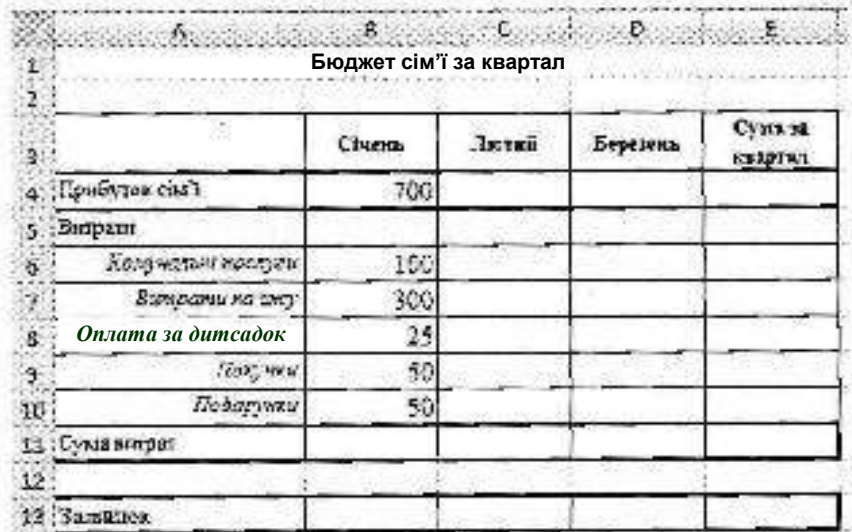

## *Рис. 3.* **Приклад побудови таблиці**

У вивченні електронних таблиць важливим є формування навичок створення обчислювальних формул «з клавіатури», з використанням майстра функцій та комбінованого введення складних формул. Складнощі викликає потреба застосування в деяких формулах абсолютних і мішаних посилань. Без опанування цієї теми подальша робота з таблицями втрачає сенс, оскільки зростає кількість однотипної роботи. Також особливу увагу слід приділити вмінню користуватися послугами майстра функцій. Основна увага має бути зосереджена не на окремих функціях, а на принципах їх використання. Усі функції вивчити неможливо, у професійній діяльності будуть траплятимуться завдання, які вимагатимуть творчого підходу до їх виконання. Тому на прикладі деяких функцій важливо показати можливості електронних таблиць і наголосити на широких можливостях їх використання в різних сферах при автоматизації розрахунків. Важливими для вивчення при цьому є не тільки функції роботи з масивами даних, а й можливості створення зведених таблиць, фільтрація, сортування і групування даних.

Найбільш складною для вивчення є тема побудови баз даних (БД). Для створення БД потрібно провести попередні дії з проектування, які є індивідуальними для кожної з баз і залежать від вимог до подальшого використання БД користувачем (а не проектувальником). Окрім того, цей процес проектування не є наочним, як у випадку з електронними таблицями. Послідовність викладення матеріалу повинна сформувати поняття БД, таблиці, відношення між таблицями, зосередити увагу на принципах побудови БД. На час вивчення цієї теми студенти вже досить добре володіють основними

навичками користування прикладними програмами. Тому сама побудова таблиць, запитів, форм, звітів не викликає великих проблем. Графічний інтерфейс дає змогу швидко опанувати елементарні дії побудови БД та її елементів. Найбільші проблеми можуть виникнути тоді, коли неправильно створена структура таблиць і зв' язки між ними. Тому такі поняття, як таблиця, ключове поле, зв' язки, типи даних мають бути засвоєні на першому ж занятті вивчення теми.

Такі теми, як створення презентацій (MsPowerPoint), схем (MsVisio), мережеві технології, можна винести на самостійне опрацювання, якщо кількість аудиторних годин обмежена. Для контролю знань з кожної теми слід мати тестові або контрольні питання (для виявлення рівня теоретичних знань), тестові завдання (для виявлення рівня практичних навичок) [10, 11].

**Висновки.** Враховуючи усіх вищеозначені особливості, було видано практикум із курсу КІТ, у якому розроблено систему вправ для опанування навичками користування КІТ. Надалі планується зробити методичне забезпечення для наповнення дистанційного курсу вивчення КІТ.

## *Джерела та література*

- 1. Морзе Н. В. Методика навчання інформатики : навч. посіб. : у 4 ч. Ч. І : Загальна методика навчання інформатики / Н. В. Морзе ; за ред. акад. М. І. Жалдака. − К. : Навч. кн., 2004. − 256 с.
- 2. Державний стандарт базової і повної середньої освіти // Інформатика. 2004. Лют. № 8 (248). -С. 17−18.
- 3. Морзе Н. В. Методика навчання інформатики : навч. посіб. : у 4 ч. Ч. ІІ : Методика навчання інформаційних технологій / Н. В. Морзе ; за ред. акад. М. І. Жалдака. − К. : Навч. кн., 2004. − 288 с.
- 4. Інформатика : зб. «Програми для профільного навчання та допрофільної підготовки». − К. : Вид. група
	- BHV,  $2009. 400$  c.
- 5. Волков В. Б. Информатика : учебник для вузов / В. Б. Волков, Н. В. Макарова. − СПб. : Питер, 2011. − 576 с.
- 6. Степанов А. Информатика : учебник для вузов / А. Степанов. − СПб. : Питер, 208. − 768 с.
- 7. Симонович С. В. Информатика. Базовый курс : учебник для вузов / С. В. Симонович. − СПб. : Питер,  $2012. - 640$  c.
- 8. Інформаційні технології в навчанні. − К. : BHV, 2006. − 240 с.
- 9. Грошев А. С. Информатика : учебник для вузов / А. С. Грошев. − Архангельск : Арханг. гос. техн. ун-т, 2010. − 470 с.
- 10. Полещук А. Оценка знаний MS Office: тест по MS Word u Ехсе1 [Электронный ресурс] / А. Полещук. − Режим доступа : http://hr-expert.net/2010/05/17/ocenka-znanij-ms-office-test-po-ms-word-i-excel/
- 11. Методика викладання основ інформаційних технологій, тестові питання [Електронний ресурс]. − Режим доступу : http://ito.vspu.net/SAIT/inst\_kaf/kafedru/matem\_fizyka-tex\_osv/www/ENK/MVОІТ/testu.html

## **Валько Наталия. Характеристика курса «Компьютерные информационные технологии» в вузе.** В

статье приведен один из вариантов преподавания курса «Компьютерные информационные технологи» (КИТ). Указаны основные ошибки, которые могут делать студенты при выполнении практических заданий. Также указаны методы построения системы заданий, которые позволяют избежать этих ошибок. Цель этого курса − ознакомить студентов с основными принципами работы компьютера и различными видами его программного обеспечения. Особенностью преподавания является то, что технологии постоянно меняются, поэтому актуально согласование предмета с новыми достижениями в области КИТ, а также учет профессиональной сферы применения ИТ.

Задачей данной работы является анализ структуры дисциплины и разработка системы упражнений, которые позволят сформировать навыки правильного и рационального использования ИТ в профессиональной деятельности будущих специалистов.

Разработана структура учебной дисциплины включая такие элементы, как входящее, текущее и исходное тестирование; лекционный материал, практические задания; задания для самостоятельной работы; контрольные вопросы. Текущее тестирование разработано в двух вариантах для выявления теоретического уровня усвоения материала и практических навыков владения прикладными программами. Практические задания представлены для двух уровней сложности.

С учетом всех выше указанных особенностей было издано практикум по курсу КИТ, в котором разработана система упражнений для овладения навыками пользования ИТ. В дальнейшем планируется сделать методическое обеспечение для наполнения дистанционного курса изучения КИТ.

**Ключевые слова:** информационные технологии, программное обеспечение, профессиональная направленность, система заданий.

**Valko Nataliya. Characteristics of the Сourse «Computer Іnformation Technology» in Universities.** The article presents one option of teaching computer information technology (CIT). Specified on the basic mistakes that can make students in the performance of practical tasks. Also listed methods of system tasks for avoid these mistakes. The

course at the university aims to familiarize students with the basic principles of the computer and various types of its software. Feature of the teaching is that technology is constantly changing, so content negotiation object with new advancements in CIT and consideration of professional scope of IT is relevant.

The objective of this work is to analyze the structure of the discipline and to develop a system of exercises that will form the skills of correct and efficient use of IT in careers of future specialists.

The structure of the discipline is developed. It contains such elements as input, and output, and current testing; lectures; practical assignments; tasks for independent work; control questions. Current tests developed in two variants to identify the theoretical level of learning material and practical use of software. Practical tasks presented for two levels of difficulty.

With all the aforementioned features were published workshop of course CIT, which developed a system of exercises for mastering the skills of using IT. Planned development of methods for distance learning course of cit.

**Key words:** information technology, software, professional orientation, system tasks.

Стаття надійшла до редколегії 08.02.2013 р.